CSE201: Advanced Programming

#### **Lecture 14: Unit Testing and Inner Classes**

Vivek Kumar Computer Science and Engineering IIIT Delhi vivekk@iiitd.ac.in

## **Today's Lecture**

- Unit testing with JUnit
- Inner classes

## **Bugs and Testing**

- **Software reliability**: Probability that a software system will not cause failure under specified conditions.
	- o Measured by uptime, MTTF (mean time till failure), crash data.
- **Bugs** are inevitable in any complex software system. o Industry estimates: 10-50 bugs per 1000 lines of code.

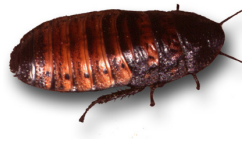

- $\circ$  A bug can be visible or can hide in your code until much later.
- **Testing:** A systematic attempt to reveal errors.
	- o Failed test: an error was demonstrated.
	- $\circ$  Passed test: no error was found (for this particular situation)  $\frac{3}{3}$

## **Manual Testing v/s Automated Testing**

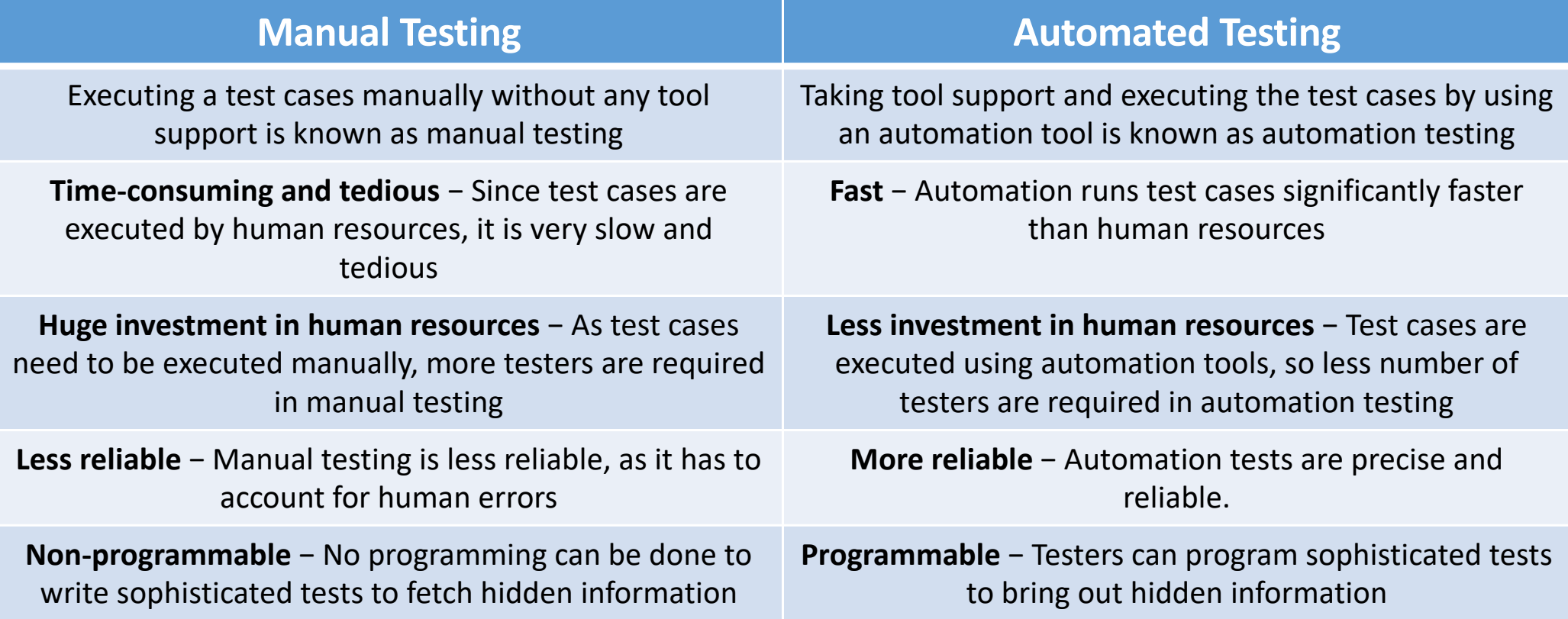

## **JUnit: Java Unit Testing Framework**

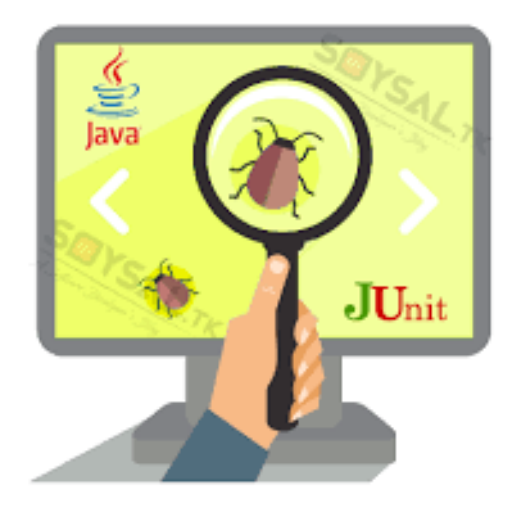

- The Java library **JUnit** helps us to easily perform automated unit testing
- The basic idea:
	- $\circ$  For a given class  $\text{FoO}$ , create another class FooTest to test it, containing various "test case" methods to run.
	- o Each method looks for particular results and passes / fails
- JUnit provides "**assert**" commands to help us write tests.
	- o The idea: Put assertion calls in your test methods to check things you expect to be true. If they aren't, the test will fail

## **Sample JUnit Test**

```
/* The class method to be tested */public class Sum {
    private int var1, var2;
     public Sum(int v1, int v2) {var1=v1; var2=v2;}
     public int sum () {
         return var1 + var2;
     }
}
```

```
/* Junit test class */
```

```
import org.junit.Test;
import static org.junit.Assert.assertEquals;
```

```
public class MyTest {
```
}

```
@Test
public void testSum() {
    Sum mySum = new Sum(1, 1);
    int sum = mySum.sum();
     assertEquals(2, sum);
 }
```
/\* Junit test runner class \*/

```
import org.junit.runner.JUnitCore;
import org.junit.runner.Result;
import org.junit.runner.notification.Failure;
```

```
public class TestRunner {
    public static void main(String[] args) {
       Result result= JUnitCore.runClasses(MyTest.class);
       for (Failure failure : result.getFailures()) {
          System.out.println(failure.toString());
```
**} System.out.println(result.wasSuccessful());**

*static import allows us to access the static members of a class directly without specifying the class name*

```
$ javac -cp .:./path_to/junit- 4.10.jar Sum.java MyTest.java TestRunner.java
```

```
$ java -cp .:./path_to/junit- 4.10.jar TestRunner
```
© Vivek Kumar

}

## **JUnit Assertion Methods**

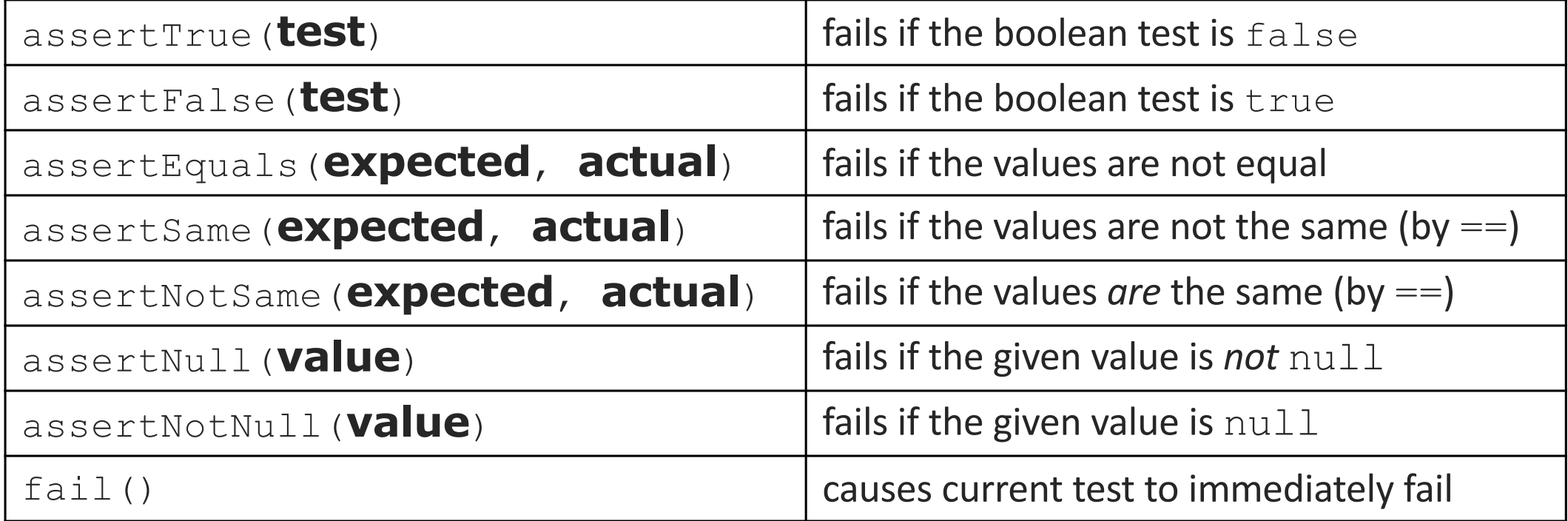

- Each method can also be passed a string to display if it fails:
	- o e.g. assertEquals("**message**", **expected**, **actual**)
	- o Why is there no pass method?
- Detailed description: https://junit.org/junit4/javadoc/4.8/org/junit/Assert.html

# **What is Wrong?**

```
/* The class method to be tested */public class Sum {
     private int var1, var2;
    public Sum(int v1, int v2) {var1=v1; var2=v2;}
    public void incr () {
         var1++; var2++;
     }
}
```

```
/* Junit test class */
import org.junit.Test;
import static org.junit.Assert.assertEquals;
```

```
public class MyTest {
```

```
@Test
```
 **}**

```
public void testIncr() {
    Sum mySum = new Sum(1, 1);
     mySum.incr();
    Sum expected = new Sum(2, 2); 
     assertEquals(expected, mySum);
```
- We are passing two objects of Sum type into the<br>testIncr() method where the assert Equals checks for equality
	- o Missing equals() method in Sum !
	- o No compilation/runtime error but test will fail states of the state of the state of the state of the state of the state of the state of the s

```
© Vivek Kumar
```
# **What's Still Wrong?**

```
/* The class method to be tested */public class Sum {
     private int var1, var2;
    public Sum(int v1, int v2) {var1=v1; var2=v2;}
    public void incr () {
        var1++; var2++;
 }
```

```
 @Override
   public boolean equals(Object o) {
        if(o!=null && getClass()==o.getClass()) {
            Sum s = (Sum) o;
           return ((var1==s.var1)&&(var2==s.var2));
 }
       return false;
```
 **}**

}

/\* Junit test class \*/ **import org.junit.Test; import static org.junit.Assert.assertEquals;**

```
public class MyTest {
```

```
@Test
   public void testIncr() {
       Sum mySum = new Sum(1, 1);
        mySum.incr();
       Sum expected = new Sum(3, 3); 
        assertEquals(expected, mySum); //should fail
 }
```
*testIncr(MyTest): expected:<Sum@2e817b38> but was:<Sum@c4437c4>*

```
● Missing toString()
  method!!
```
### **The Correct Version**

```
/* The class method to be tested */public class Sum {
     private int var1, var2;
    public Sum(int v1, int v2) {var1=v1; var2=v2;}
    public void incr () {
        var1++; var2++;
 }
     @Override
    public boolean equals(Object o) {
        if(o != null & getClass() == o.getClass()) {
            Sum s = (Sum) o;
           return ((var1==s.var1)&&(var2==s.var2));
 }
       return false;
 }
```
**@Override public String toString() { return "("+Integer.toString(var1)+"," +Integer.toString(var2)+")"; }**

}

/\* Junit test class \*/ import org.junit.Test; import static org.junit.Assert.assertEquals;

```
public class MyTest {
```

```
@Test
   public void testIncr() {
       Sum mySum = new Sum(1, 1);
        mySum.incr();
       Sum expected = new Sum(3, 3);
        assertEquals(expected, mySum); //should fail
 }
```

```
testIncr(MyTest): 
expected:<(3,3)> but was:<(2,2)>
```
Note: JUnit tests should be independent to each other as JUnit can run them in any order by using multithreading

© Vivek Kumar

## **Tests With a Timeout**

@Test**(timeout = 5000)** public void **name**() { ... }

> o The above method will be considered a failure if it doesn't finish running within 5000 ms

#### private static final int **TIMEOUT** = 2000;

```
...
@Test(timeout = TIMEOUT)
public void name() { ... }
```
o Times out / fails after 2000 ms

```
Testing for Exceptions
```

```
@Test(expected = ExceptionType.class) public void name() { ... }
```
- o Will pass if it *does* throw the given exception.
	- § If the exception is *not* thrown, the test fails
	- Use this to test for expected errors

```
 @Test(expected = ArrayIndexOutOfBoundsException.class) public void testBadIndex() { ArrayIntList list = new ArrayIntList(); list.get(4); // should fail }
```
#### **Setup and Teardown**

```
@Before
public void name() { ... }
@After
public void name() { ... }
```
Methods to run before/after **each test case** method is called

```
@BeforeClass
public static void name() { ... }
@AfterClass
public static void name() { ... }
```
Methods to **run once** before/after the entire test class runs

### **JUnit Test Suites**

```
/* Junit testcase class-1 */
```
}

import org.junit.Test; import static org.junit.Assert.assertEquals; public class **MyTest1** {

```
 @Test
    public void testSum() {
       Sum mySum = new Sum(1, 1);int sum = mvSum.sum();
        assertEquals(2, sum);
 }
```

```
/* Junit testcase class-2 */
import org.junit.Test;
import static org.junit.Assert.assertEquals;
public class MyTest2 { 
    @Test
     public void testIncr() {
        Sum mvSum = new Sum(1, 1);
         mySum.incr();
         Sum expected = new Sum(2, 2); 
         assertEquals(expected, mySum);
 }
}
```

```
/* Junit test suite class */
import org.junit.runner.RunWith;
import org.junit.runners.Suite;
@RunWith(Suite.class)
@Suite.SuiteClasses({
            MyTest1.class,
            MyTest2.class
})
public class TestSuite { }
```

```
Test suite: One class that
runs many JUnit tests
```

```
o An easy way to run all of your 
   app's tests at once
```

```
14
● For this example, the classes Sum
   and TestRunner are still the same 
    (Slide no. 7). Simply replace "MyTest" 
   in TestRunner with "TestSuite"
```
© Vivek Kumar

## **Tips for Testing**

- You cannot test every possible input, parameter value, etc.
	- o So you must think of a limited set of tests likely to expose bugs.

#### Think about boundary cases

- o positive; zero; negative numbers
- o right at the edge of an array or collection's size
- Think about empty cases and error cases
	- $\circ$  0, -1, null; an empty list or array
- test behavior in combination
	- o maybe add usually works, but fails after you call remove
	- o make multiple calls; maybe size fails the second time only

#### **Trustworthy Tests**

- Test one thing at a time per test method
	- $\circ$  10 small tests are much better than 1 test 10x as large
- Each test method should have few (likely 1) assert statements
	- $\circ$  If you assert many things, the first that fails stops the test
	- o You won't know whether a later assertion would have failed

#### Tests should avoid logic.

- o minimize if/else, loops, switch, etc
- o avoid try/catch
	- If it's supposed to throw, use expected= ... if not, let JUnit catch it
- Torture tests are okay, but only *in addition to* simple tests

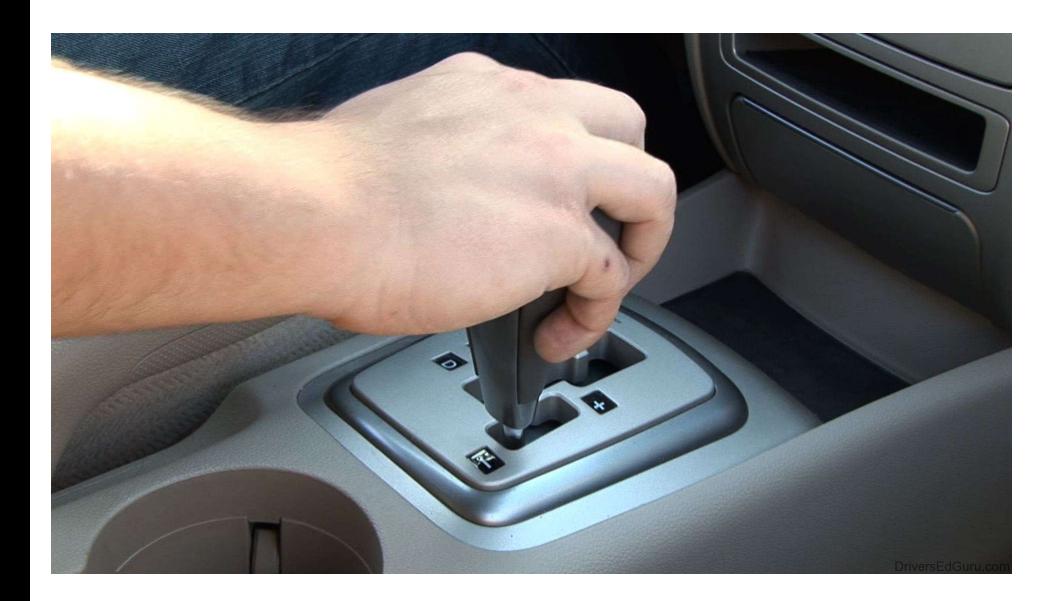

#### Let's change gears…

#### **Phone Batteries are Becoming Non-Removable**

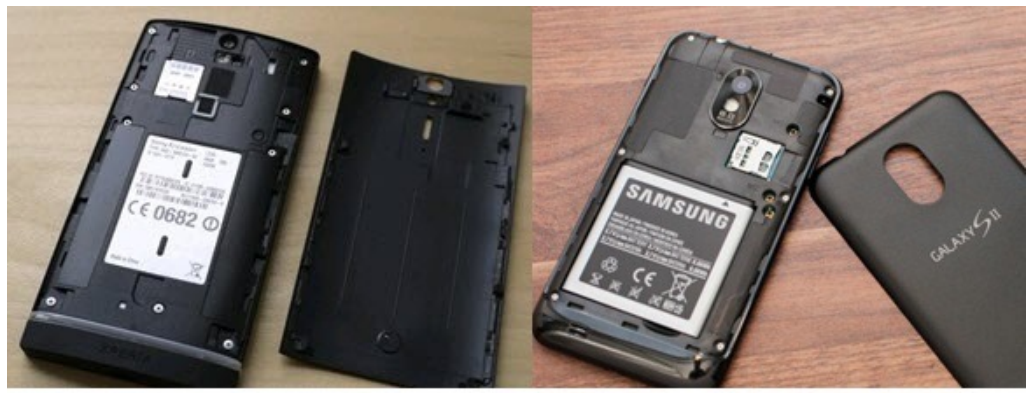

**Non Removable Battery** Vs.

**Removable Battery** 

- Nowadays most of the phones are coming with non removable batteries
- Earlier, when there were removable batteries, we could easily keep a spare battery and replace when the primary one drained!
	- o *Yes, I know we can use a power bank today!*

# **Observations (1/2)**

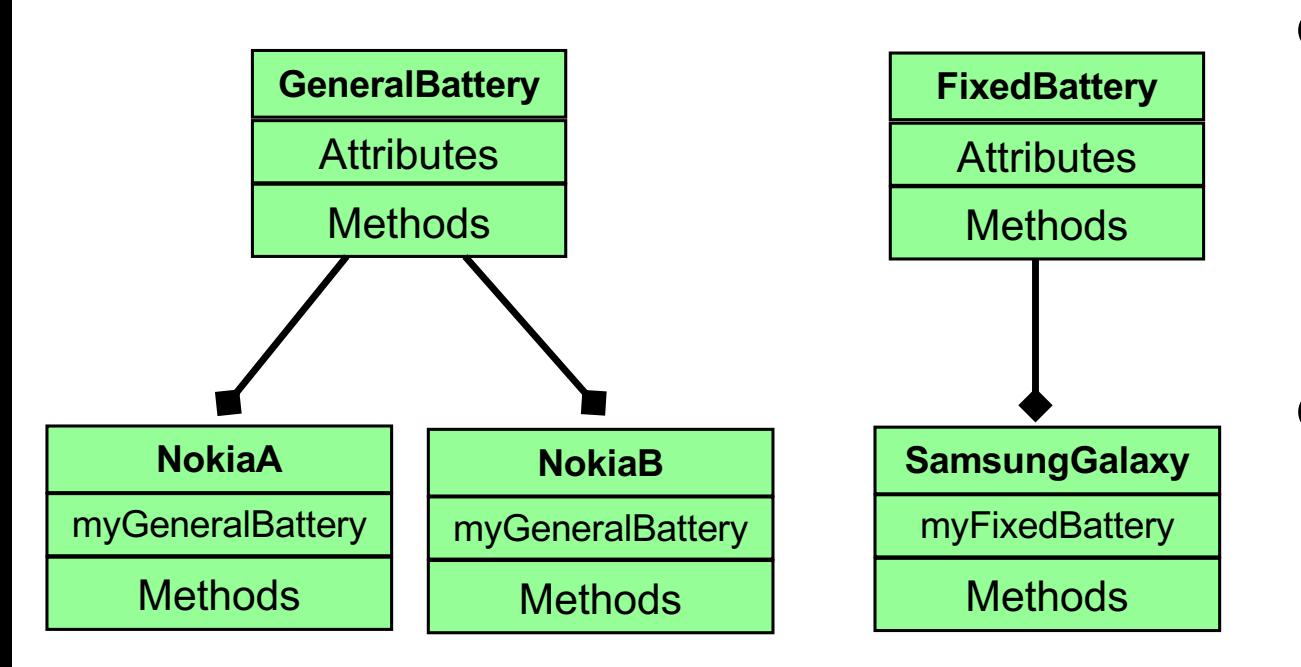

- **•** In this example, several Nokia phones could use an instance of the same GeneralBattery class
- However, our class SamsungGalaxy uses an instance of **FixedBattery** 
	- o FixedBattery will never be instantiated outside SamsungGalaxy class

# **Observations (2/2)**

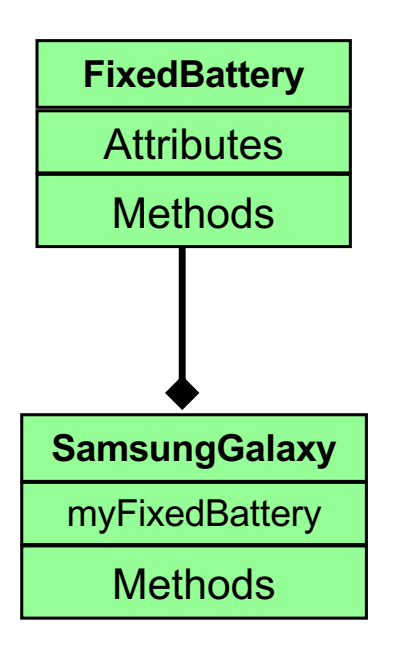

- These two classes are very much related
- Having two separate classes might mean two different files
	- o Slightly less readability
- When FixedBattery type instance variable is only going to be used inside SamsungGalaxy, then why not include the contents of FixedBattery class into SamsungGalaxy class?
	- Object oriented programming?

## **Solution**

- How about writing FixedBattery class inside SamsungGalaxy class? After all only SamsungGalaxy is going to use FixedBattery
	- o How to nest and use the classes?

#### **Solution: Nested Class**

```
public class SamsungGalaxy {
    private FixedBattery myBattery;
     public SamsungGalaxy() {
         myBattery = new FixedBattery();
     }
     private class FixedBattery {
          ....
    }
}
```
### **Nested Classes in Java**

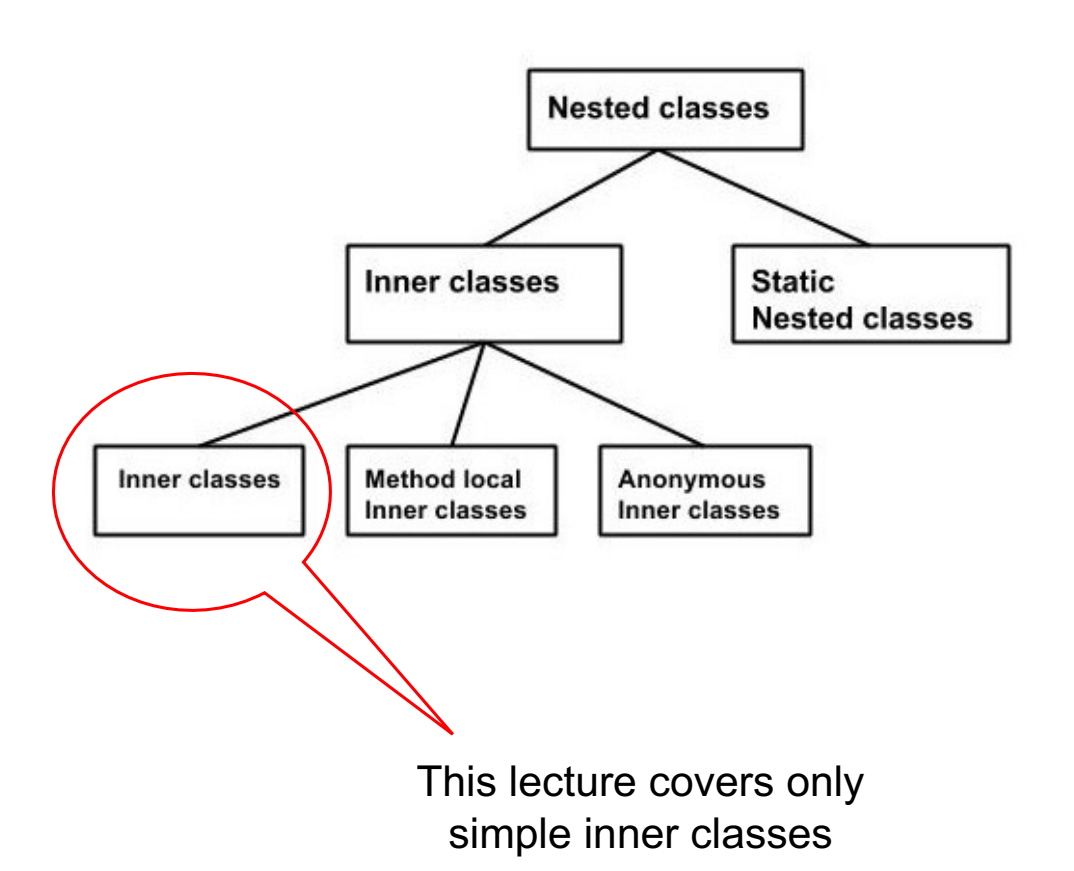

- Non-static classes
	- o Contains non-static members **only**
	- **Static nested classes** 
		- $\circ$  These contain static members of a class
- Method local inner class contains classes inside method body
- Anonymous inner classes are nameless class declared and instantiated at same time

## **Inner Class**

- **Description** 
	- o Class defined in scope of another class
- Property
	- o Can directly access all variables & methods of enclosing class<br>(including private fields & methods)
- Why inner class?
	- o Logical grouping of functionality
	- o Increases encapsulation
		- § Consider two top-level classes, A and B, where B needs access to members of A that would otherwise be declared private. By hiding class B within class A, A's members can be declared private and B can access them. In addition, B itself can be hidden from the outside world
	- o More readability and maintainable code

### **Question**

```
public class SamsungGalaxy {
    private int version; // =2
   private FixedBattery myBattery;
    public SamsungGalaxy() {
        myBattery = new FixedBattery();
     }
    private class FixedBattery {
       private int version; // =3
 ....
       private void print() {
           int version = 4;
            System.out.println(version);
           System.out.println(this.version);
System.out.println(SamsungGalaxy.this.version);
 }
   }
}
```
- Find the output in this program
	- Output =  $4, 3, 2$

#### **Inner Class Instance Inside a Method of Outter**

```
public class SamsungGalaxy {
```

```
private FixedBattery myBattery;
```

```
 public SamsungGalaxy() {
    myBattery = new FixedBattery();
 }
```

```
 private class FixedBattery {
     private boolean runDiagnosis() { ..... }
     ....
 }
```

```
 public static void main(String[] args) {
     SamsungGalaxy sg = new SamsungGalaxy();
     SamsungGalaxy.FixedBattery sgb
                  = sg.new FixedBattery();
     boolean test = sgb.runDiagnosis();
 }
```
- To instantiate the inner class in some other class, first we have to instantiate the outer class
- Thereafter, using the object of the outer class, we can instantiate the inner class
	- o Note the usage of "new" keyword

#### **Inner Class Instance Outside Outer Class**

```
public class SamsungGalaxy {
```

```
private FixedBattery myBattery;
```

```
 public SamsungGalaxy() {
    myBattery = new FixedBattery();
 }
```

```
 private class FixedBattery {
    private boolean runDiagnosis() { ..... }
     ....
}
```

```
public class Main {
    public static void main(String[] args) {
        SamsungGalaxy sg = new SamsungGalaxy();
         SamsungGalaxy.FixedBattery sgb
                      = sg.new FixedBattery();
        boolean test = seb.runDiagnosis(): }
}
```
- Is this code correct? o NO, compilation error!
- Inner class FixedBattery is private and hence cannot be accessed in another class
	- o Rules of "private" modifier
	- o Making the inner class and its method as public will correct this code

### **Next Lecture**

● UML diagrams